# Introduction to OpenMP Critical Guidelines

N.M. Maclaren
Computing Service

 $\begin{array}{c} {\tt nmm1@cam.ac.uk} \\ {\tt ext.} \ \ 34761 \end{array}$ 

August 2011

## 1.1 Apologia and Refrain

The previous lectures were an oversimplification, and roughly translate to "This is a footgun; pull its trigger to see how it works". Including even critical warnings was just too confusing, so they were separated out and included here, even though a few were still left in. There are also a few forward references to some features that will be described in next lecture.

This lecture is mainly what you need to know, but do not want to, and here is a reminder of the picture we saw at the start:

## Portability, RAS, etc. of Code

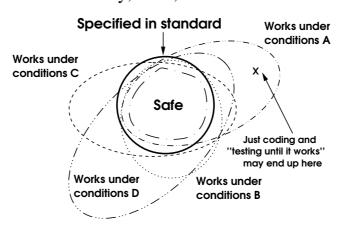

Figure 1.1

his lecture may discourage you from using OpenMP, but that is not its purpose, and the next lecture describes when, why and how to use OpenMP. It is much trickier to use than MPI, but this course has described how to use it safely and simply, and it does have some significant advantages over MPI. The main principle is to keep *gotchas* out of parallel regions because, outside all of them, you are programming serially and the usual language rules apply. Unfortunately, this lecture is about lots and lots of *gotchas*.

KISS stands for Keep It Simple and Stupid, which was apparently coined by Kelly Johnson, lead engineer at Lockheed's Skunkworks. It is an ancient and excellent engineering principle; related aphorisms have been coined by C.A.R. Hoare and others. It should be

written above every programmer's desk, as I tell myself every time I shoot myself in the foot!

In particular, it is rule number one for OpenMP use, and is one key to all parallel programming. With those, the problems increase exponentially with the complexity of the program. That may sound ridiculous, but unfortunately is true.

Shared memory programming is seriously tricky; doing the actual programming is the easy bit, and avoiding the *gotchas* is the hard bit. That includes avoiding deficiencies in the language standards and, even more, deficiencies in the OpenMP specification.

We shall now cover some of the reasons why this is, and some guidelines on how to avoid problems.

## 1.2 Generic Warnings

Most of the warnings apply to both Fortran and C/C++, though C/C++ has many more *gotchas*; Fortran has some specific to it, too, so it is not all one-sided.

Unfortunately, this lecture needs to do a lot of language-flipping. Also, warnings for one language may apply to other languages, so take note if you use the equivalent facility. In particular, some Fortran ones apply to C++ as well.

An example of this is not to touch volatile in C/C++ – it is completely broken, from start to finish, though the explanation is far too complicated for this course. But why does that not apply to Fortran?

The actual Fortran standard is much less inconsistent with itself (and implementability) than the C standard, Fortran volatile is rarely recommended in books and Web pages, and very few programs use it. It does not actually work any better, of course, but you are much less likely to be tripped up by it.

In Fortran, lines starting !\$ and a space are significant, because they are OpenMP Fortran preprocessing lines (which I do not recommend using). The only safe rule is never to start any comments with !\$ other than OpenMP directives.

In C/C++, remember that C and C++ pragmas get preprocessed, so do not define OpenMP keywords as macros either in your code or in anything that it includes, and watch out for any non-C/C++ headers you include.

I do not recommend using conditional compilation, but if you must, this is how. In C and C++, the preprocessor symbol \_OPENMP is set to the integer value yyyymm, where yyyymm is the date of the OpenMP API that the compiler claims to use; there is probably no canonical mapping from or to version numbers, so you have to use the date of the specification document! In Fortran, if a line begins with \$! and a space, then the \$! is removed (actually replaced by two spaces) in OpenMP mode, and so the line is executed; obviously, it is left unchanged if not in OpenMP mode, and so the line is not executed. There are more variations, but that is the basics.

OpenMP facilities are necessarily impure, except for the simple information functions, of course, so Fortran programmers must not use them in PURE or ELEMENTAL procedures. It is not advisable to use them even in functions, and that includes in subroutines called from

functions. Fortran allows aggressive optimisation of expressions (unlike C and C++), and so function calls are not always executed.

The same remark applies to C++ constructors and destructors, for different but related reasons.

#### 1.3 Call Chain Issues

In all languages, watch out for code like:

```
void fred (...) {
    /* This */ double a = joe(...);
    /* or */
                if (...) {b = joe(...);}
                for (i = 0; i < n; ++i) \{c = joe(...);\}
    /* or */
    /* or */
                d = bill(bert(), joe(...));
}
double joe (...) {
    alf(...);
    return ...;
}
void alf(...) {
    #pragma omp ...
}
```

All of the parallel, work-sharing and barrier directives are collective, and must execute on all threads in the **same** order. Two of those are not defined to by the C standard, and two will not do so if you make a simple mistake – do **you** know which?

This applies to all loops, conditionals and branching. In addition, it applies to all function calls in Fortran, anywhere, and ones in C/C++ when they occur in argument lists, initializers, constructors and destructors. Only a language lawyer knows what is defined and what is not.

• As usual, the best way to avoid problems is keep it simple and stupid.

# 1.4 Types in Directives

The OpenMP specification is very sloppy in places. While it defines most of the syntax fairly precisely, it leaves a great many ambiguities in the language bindings, and implementations may vary. You can pass values in variables to some directives, but it does not specify what types they are allowed to be.

• This is **not** about variables in data clauses.

It is about the N in schedule(static, N), and other expressions allowed in some directives. Here are some safe rules for portability and reliability:

• Use default integers, when an integer is needed. That is INTEGER in Fortran and int in C/C++.

• Similarly, when a truth-value is needed, use LOGICAL in Fortran and int (not bool) in C/C++.

# 1.5 C/C++ Directive Use

C and C++ are very serial languages; consider the expression: execute(f(),g());. In Fortran, f and g may be called in parallel or not called at all, under some circumstances. In C and C++, they are called sequentially in either order: i.e. f and then g, or g and then f.

• OpenMP directives take the Fortran approach; any conflicting side-effects are undefined behaviour.

It applies to the values in **schedule** clause, and anywhere you have an expression in a directive. For example:

```
#pragma omp parallel schedule(static,f())
```

Or, using facilities we have not yet covered:

```
#pragma omp parallel num_threads(f()), if(g())
```

#### 1.6 The Default Clause

I do **not** recommend this, but OpenMP does; the syntax is **default(which)**, where which is shared, private, firstprivate and so on. It is hard to describe exactly what it controls, and I regard that as a recipe for making mistakes.

- It will also introduce other *qotchas*, quietly.
- default(private) is particularly dangerous; you will see why this is as we go on.

#### 1.7 Parallel Problems

Most bugs do not show up in simple test cases, because failures are almost always probabilistic, and the probability often increases rapidly with the number of threads. I cover this in a little more depth in the course *Parallel Programming: Options and Design*. The solution is to be really cautious when coding, remember that compilers differ considerably, and the more optimisation you have, the more you are at risk.

• Do not just run a test and see if it 'works'; i.e. that your compiler does not show the problem.

You may well have a probabilistic race-condition with MTBF (mean time between failures) of many hours. When you run a realistic analysis, it may not work, and tracking down such bugs is a truly evil task. Unfortunately, that is an inherent property of unchecked shared-memory threading, such as OpenMP. For race conditions and similar bugs, very often, erroneous code will work in testing, but:

```
with a probability of 10^{-12} or less,
or if there is a TLB miss or ECC recovery,
or when moved to a multi-board SMP system,
or if the kernel takes a device interrupt,
```

```
or when moving to new, faster CPU models, or if you are relying on an ambiguous feature, or . . .
```

then it will give wrong answers, sometimes.

Consider a race condition involving K entities, where entities can be threads, locations or the combination. The failure rate is  $O(N^K)$  for some  $K \geq 2$  (and it is often 3 or 4). This can also occur when assuming more consistency than exists; see later for details of this nightmare area.

As mentioned before, you can sometimes make use of schedule(static,1), which will cause successive iterations to be allocated to threads in a round-robin fashion, and may help to expose conflict between adjacent iterations. Reorganising loops achieves this effect more generally, and a common property is the trick tends to work best when the code is most inefficient!

Updates may not transfer between threads until you synchronise, but they may do so, which is deceptive. In general, shared memory will synchronise itself automatically, but when? The answers is now, later, sometime, mañana, faoi dheireadh; i.e. somewhere between immediately and the end of time, with no guarantee. So incorrect programs often work most of the time, but may fail, occasionally and unpredictably.

• Any diagnostics will often cause them to vanish, by introducing enough of a delay for the memory to synchronise itself.

This also makes it utterly evil investigating data races.

# 1.8 Memory Models

Shared memory seems simple, but is not simple at all, and the obvious orderings of effects often fail to hold. This is too complicated (and evil) to cover properly in this course here, and the following is just an indication of the issues. If you want to learn more, suitable key phrases to look up include: Data Races (a.k.a. Race Conditions), Sequential Consistency, Strong and Weak Memory Models and Dekker's Algorithm.

Serious masochists should look at the proper references, including academic papers such as those by Peter Sewell and colleagues:

```
http://www.cl.cam.ac.uk/~pes20/weakmemory/index.html
```

or Intel's actual specification:

Intel(R) 64 and IA-32 Architectures Software Developer's Manual, Volume 3A: System Programming Guide, Part 1, 8.2 Memory Ordering

```
http://developer.intel.com/products/processor/manuals/index.htm
```

If you follow the guidelines here, you can ignore those but, if you start to write 'clever' shared-memory code, you had **better** study them! Here are some graphical examples of what can and does happen, with low probability:

# Main Consistency Problem

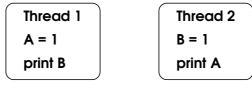

Now did A get set first or did B?

0 - i.e. A did 0 - i.e. B did

Intel x86 allows that – yes, really So do Sparc and POWER

Figure 1.2

# **Another Consistency Problem**

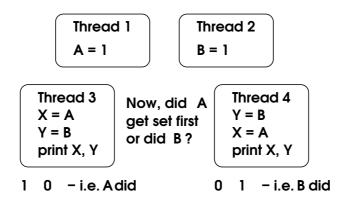

Figure 1.3

## How That Happens

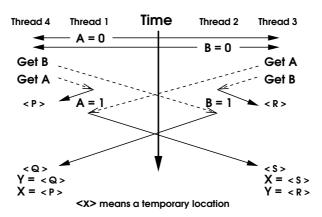

Figure 1.4

It is often said on the Web and in books that it is just due to too much optimisation, but that is **not**, repeat **not**, true! It is allowed by all of the C99, C++03 and Fortran standards, and it is one of the common hardware optimisations.

• It can happen even in unoptimised code.

Regard parallel time as being like special relativity, where different observers may see different global orderings.

## 1.9 OpenMP Debugging

As a summary of the above:

- Failure is often unpredictably incorrect behaviour.
- Variables can change value 'for no reason', and failures are critically time-dependent.
- Serial debuggers will usually get confused, and even many parallel debuggers often get confused, especially if you have an aliasing bug.
- A debugger changes a program's behaviour, and the same applies to diagnostic code or output; problems can change, disappear and appear.

That sounds like a counsel of despair, but there are things you can do, which is why this course has so many "dos" and "don'ts". The object is to not make errors in the first place, and especially avoid ones that are hard to debug. You should try to avoid ever needing a debugger; follow the guidelines here and you rarely will.

#### 1.10 Data Environment

The OpenMP specification is a bit sloppy in this area, too, compilers vary and simple tests can be misleading, so write very conservative code and do not try to be clever. It is also a very hard issue to get your head around, and it dominates bugs, debugging and tuning.

• Rule number two is KISS, KISS.

The second KISS is Keep It Separate, Stupid; i.e. keep private and shared variables very distinct. OpenMP is such that the same name can mean both, depending on the context, and the same rule also applies to the use of pointers. For example, this is not good practice:

The precise rules are very complicated, and I recommend you to ignore them. It is best to think in terms of the following model, except where behaviour is explicitly specified, such as for firstprivate:

- Private versions exist only in parallel regions; their values are undefined on entry, and lost on exit.
- Do not access the shared version in a parallel region. Also, a shared variable becomes undefined on exit if it also has a private version.

The second problem is that other procedures (subroutines and functions) can access global data directly, if they are in Fortran modules or common, C external or static variables, or C++ class members (i.e. ones marked static); and, of course, the same can be done using pointers.

• If you access a private version in a parallel region, then **never** access it directly during that.

Doing either is fine, doing both leads to chaos. It is easier to obey this rule than describe it. Here are some examples of what OpenMP specifies to show why I recommend avoiding this mess:

#### Fortran Example:

```
module pete
    integer :: joe = 123
end module pete
integer function fred
    use pete
    fred = joe
end function fred
     use pete
     print *, joe
                         ! 123
!$omp parallel private(joe)
     print *, joe
                        ! Undefined value
     print *, fred()
                         ! Undefined behaviour
     joe = omp_get_thread_num()
     print *, joe
                        ! Thread number
!$omp end parallel
   print *, joe
                        ! Undefined value
```

## C/C++ Example:

```
int joe = 123;
                 /* joe is an external static variable */
int fred (void) {
    return joe;
}
    printf("%d\n",joe);
                              /* 123 */
#pragma omp parallel private(joe)
    printf("%d\n",joe);
                              /* Undefined value */
                              /* Undefined behaviour */
    printf("%d\n",fred());
    joe = omp_get_thread_num();
    printf("%d\n",joe);
                              /* Thread number */
}
   printf("%d\n",joe);
                             /* Undefined value */
```

#### 1.11 Classes of Code

There are three important classes of code:

- Serial code, outside all parallel regions.
- Synchronised code, protected by critical, single or, with reservations, master.
- All other code, which may run in parallel.

Remember the following are **not** synchronised:

```
critical name1 and critical name2
```

Anything else versus critical constructs

Anything else versus unbarriered master

A variable accessed in both synchronised and other code must be protected against race conditions between the two; that is not needed for read-only variables, of course. One of the best approaches is to:

- Divide sensitive actions up into separate groups.
- Ensure no overlap of actions between groups.
- Protect every use of each group by one of a single critical name, single or a barriered master.

Using a fully-synchronised form is safest, as was described in the previous lecture, because there is no automatic synchronisation on entry to a work-sharing construct.

## 1.12 Calling Procedures

A construct has an associated lexical scope, which is the actual text of the program to which it applies, such as:

We described the shared/private defaults earlier, but what rules apply to a procedure called in that? Such procedures are called several times in parallel; for example:

We shall start with code compiled with an OpenMP option; the rules are almost identical to the lexical scope ones; we shall repeat them, but more precisely than before.

All these inherit from what they refer to:

- All Fortran arguments except VALUE
- C++ reference arguments
- Pointers, which are described later, and are not easy

The following variables are shared:

• Any form of global or static data

This includes Fortran module variables, COMMON and anything in it, any initialised variable or one with the SAVE attribute, C/C++ static and extern variables, C++ class members (i.e. ones marked static) and, somewhat bizarrely, C++ const variables with no mutable members.

The following variables are private:

• Anything explicitly declared as threadprivate

You can use this to override the defaults, but be careful.

• Ordinary C/C++ automatic variables and Fortran VALUE arguments

This includes C/C++ non-reference arguments. Remember that Fortran initialisation sets SAVE, which is easy to miss, and that Fortran local variables use the default rules.

• Fortran DO-loop, implied-do and FORALL indices

C/C++ programmers need to watch out for nested loops; only the indices of the actual loops parallelised by an OpenMP for directives are automatically private.

#### 1.13 Fortran Association

Fortran passes arguments by association; this is usually implemented as either reference or copy-in/copy-out, though other techniques have been used in the past and will be in the future. Copy-in/copy-out is the one that causes the problems. This is often described as the array copying problem, though it applies to both scalar and array arguments and, generally, it is dependent on both the compiler and the optimisation used. It will necessarily happen in some circumstances, most commonly:

• Passing assumed-shape or non-contiguous array sections (e.g. ones with vector indices) to explicit-shape or assumed-size dummy arguments.

This is often viewed as passing Fortran 90 data to Fortran 77 interfaces, which is not a bad way to think of it. The problem is that OpenMP barrier operates only on the current data and, upon return, the copy-out does not synchronise.

• Do not rely on barriers to synchronise arguments, unless you are sure they have not been copied.

Note that this applies to all levels of call, and not just to calling the procedure that actually calls OpenMP barrier or another directive that implies it. It is not a catastrophic problem in practice, if you watch out for it.

C++ classes potentially have similar issues to Fortran, and this applies to both classes you define yourself and ones in the C++ STL; you are relatively unlikely to hit them, but it is possible. It is most likely for non-trivial move or copy constructors, and when using callbacks from the STL or similar.

• Always assume such things may be called in parallel.

You should avoid using any directive that implies a barrier or other synchronisation in such places, unless you are sure that the specification makes it safe.

# 1.14 'Heap-allocated'

OpenMP includes the following in two critical places: Variables with heap-allocated storage are shared. Heaven alone knows what that means — Watch Out!

ISO C does not use the term 'heap' anywhere.

ISO C++ does, but only in [alg.heap.operations].

ISO Fortran does, just twice in an informal appendix.

Intel ifort and other compilers have 'heap' compiler options.

None of those help to clarify the meaning, so how will compilers interpret the term 'heap-allocated'?

Does it mean Fortran ALLOCATABLE variables?

Does it mean C int \*a = malloc(10\*sizeof(int));?

Does it mean C++ int \*a = new int[10];?

But all of those are executed and not declared, so each thread will necessarily do them separately, so they are **necessarily** private to each thread! That makes no sense.

• What it **seems** to mean is they may be very slow; i.e. the allocation uses its own critical internally.

## 1.15 Language Built-ins and Global State

This refers to the Fortran intrinsic procedures and the functions in the C and C++ libraries, except for I/O and exception handling, which are described later. OpenMP specifies that they are all thread-safe, but there are some cases when that is obviously impossible. There is no problem for Fortran, except for two procedures, and C++ is OK, too, but its inheritance from C is not. Watch out! That is quite a lot of the C++ library.

As an aside, POSIX now includes the whole of C99, and specifies parallel (threading) semantics. Well, it does in **theory**. However, this area of POSIX makes very little sense (it is inconsistent with both C99 and itself and unimplementable in places), and it is unlikely it will match reality on most systems.

• It is best to ignore POSIX in this regard.

Here are some rules that are generally reliable.

• Never change program state in parallel code.

Do it in the main, serial code and propagate it, and it is best to do it before first parallel region. Fortran has very little, but C (and hence C++) has more. You should call all of the following from serial code only:

EXECUTE\_COMMAND\_LINE, RANDOM\_SEED

system, srand, atexit (and exit if there are any atexit functions), setlocale

As far as random numbers are concerned, OpenMP conflicts with C and POSIX; using rand unsynchronised may fail horribly. Calling RANDOM\_NUMBER in Fortran might fail as well, but that is less clear. The simplest and safest solution is to synchronise the calls to RANDOM\_NUMBER and rand.

The C++ random numbers should also work if each thread uses a separate engine instance, but the statistical properties may be poor. Parallel random generation is a specialist area, and most books and Web pages are misleading or just plain wrong. A reliable authority is *Pierre L'Ecuyer*.

Some C functions return pointers to internal strings, and will often use a single internal string for all threads. You should use all of them within synchronised code only, and copy the data to somewhere safe as soon as possible, and definitely before leaving the synchronised region. These are mainly tmpnam, getenv, strerror and most of the C functions that return date strings.

There are some extra *gotchas* for the multibyte functions, but those monstrosities are best avoided, for reasons outside this course. As mentioned, I/O and exceptions are described later. Most of the rest of the C library should work, though some of it may be very slow, because of interlocking.

Remember that C++ inherits a lot from C, and the C++ STL has its own problems.

## 1.16 Non-OpenMP Procedures

This refers to anything **not** compiled with an OpenMP option, including libraries that do not explicitly support OpenMP.

- You can always call such procedures from serial code, and almost always from synchronised code.
- Calling them in parallel is undefined behaviour, and anything may happen; you should check if you need to select a special library for OpenMP.

There are a few other things that are fairly safe, but you need to know quite a lot about the code, the language and compiler technology to call such things reliably.

### 1.17 Fortran and Private

OpenMP may need to allocate shadow versions; the following will use 256 MB per thread:

```
COMPLEX(KIND=dp) :: array(256,256,256)
!$OMP PARALLEL PRIVATE(array)
```

You are allowed private COMMON blocks, but do not use the facility, because needing them is a sure sign of being out of control; you should be using modules instead, anyway.

**Never** make anything EQUIVALENCEd private, not even if all EQUIVALENCEd names are private, because OpenMP's rules are truly mind-boggling. You should not be using EQUIVALENCE, anyway, though some older codes do.

Remember that all variables become undefined on entry and exit to parallel regions; that is not good news for ALLOCATABLE variables, and OpenMP requires them deallocated in both places, so you must:

- Deallocate the shared version before entering.
- Deallocate the private versions before leaving.

# 1.18 C/C++ Private Arrays

# Do not even think of using them

C/C++ arrays are often not really arrays; except when actually allocating the space to store them, they are usually pointers. Regrettably, the C and C++ standards are badly ambiguous here, and the OpenMP specification is inconsistent with them, anyway.

• C/C++ private arrays do not work reliably.

#### 1.19 Pointers

Pointers in parallel code are a snare and a delusion, and many experts think languages should not have them at all; let us not be dogmatic, but stick to the following for safety:

• Use shared pointers to point to shared data. You should set or change them **only** in serial code, and can then read their values anywhere in parallel code.

• Use private pointers to point to private data. You must use them only within the same thread, and they become undefined on leaving the parallel region.

It might appear reasonable to include changing shared pointers in synchronised code, and using private pointers to read-only shared data – both of which, theoretically, should work reliably. But there are some truly evil language standard issues so, in practice, doing that is living dangerously. You may need to do so for some codes, but watch out.

Treat private pointers (even in C/C++) like Fortran allocatable:

- Set them to null pointers before entering a parallel region.
- And again before leaving the parallel region.

Remember to free malloced memory first, if needed, to avoid leaks; Fortran will release the memory automatically. There is no problem if the private pointers are declared inside the parallel region.

• Cray pointers are a common Fortran extension, and some programs use them; **never** make them private.

Using them is not advisable even in serial code but, if you really have to use them, treat them as always shared, and never let OpenMP default them to private. But they are a minefield together with OpenMP.

#### 1.20 Reduction Constraints

I advise being cautious, whatever OpenMP implies. OpenMP says the variable must be shared; that is only so that the compiler can treat it specially, and is not a major problem.

But OpenMP says that Fortran variables must be intrinsic, and Fortran arrays are intrinsic with intrinsic operations. Will they work? It does not forbid C++ classes with user-defined reduction operators, which is an ambiguity in itself, but Fortran 2003 has them just as C++ does! There are also some truly evil problems with argument passing that you need to be an implementation technique expert to recognise. The following are some safe rules:

- Never pass the reduction variable as an argument to a called procedure.
- Never set a pointer to the variable, or even take its address.
- Stick to scalars of built-in arithmetic types. This is any of the integer, real or logical ones, plus complex in Fortran only. You can almost certainly use any Fortran KIND or standard C/C++ size, but avoid the optional C/C++ sizes.

Most compilers will get those right, or complain. Beyond that, you are asking for trouble.

If you need reductions on arrays, derived types or classes, you probably need OpenMP 3.0 support, certainly for the last. You need to check that they work in your compiler; Fortran derived types need a compiler extension, so definitely will not be portable.

• Do not rely on them working in any other compiler, because none are clearly stated to be required by OpenMP.

## 1.21 I/O

I/O is a problem in all parallel languages; OpenMP says almost nothing, leaving it ambiguous. The following is what is almost certainly safe, and it will work even if you use OpenMP on a cluster:

- Open and close files in the serial code.
- Ideally, do all I/O in the global master thread, and definitely do all I/O on stdin, stdout and stderr there.

Often that is not feasible, or at least very inconvenient, and the following should be reliable on multi-core CPUs:

- Synchronise open and close against all other I/O.
- Use any one file or unit in a single thread only; that will also work on clusters, usually not in the way that you expect.
- Read from stdin in the global master only; synchronising its use may work, but will not always do so.

In addition, you must do all of the following:

- Set line buffering on stdout and stderr in C/C++, such as by using setvbuf(stdout, NULL,\_IOLBF, BUFSIZ). You must do that in serial code, and do it early.
- Synchronise all output to stdout and stderr.
- Write whole lines in a single synchronised section, and do not assume that stdout either is or is not the same as stderr.

If you cannot set line-buffering (as in Fortran), before leaving every synchronised section with an I/O transfer in it:

- Use the FLUSH(unit) statement in Fortran; if your compiler does not have it, try using CALL FLUSH(unit).
- Call fflush(stream) in C/C++.

Regrettably, this applies even for diagnostics, and you should use one or the other technique even for stderr, or your diagnostics may be almost incomprehensible.

# 1.22 Exception Handling

Cross-context exception handling is pure poison, and you should handle exceptions only in the raising context. This includes errno, C++ exceptions and more – anything that indicates an exceptional condition. But what is a context in this sense?

A parallel or work-sharing or similar construct (i.e. anywhere that OpenMP may switch system thread), and remember the context changes on both entry and exit.

Pretty well the only safe OpenMP executable construct is atomic. The reason is that exceptions are bound to a system thread, which may well not be the same as an OpenMP thread, and the consequence is:

- Exceptions become undefined at every boundary; i.e. both the entry to and exit from the closest enclosing construct.
- Never include a construct in a try block, or do the equivalent actions using setjmp/longjmp.
- Do not trust the value of errno across a boundary.

Signal handling is simple: do not even think of doing it.

It is almost impossible to describe how broken this area is, at all levels from what the hardware provides, through POSIX, up to the language standards that 'specify' it. As usual with such areas, almost everything said about it on the Web or in books is just plain wrong, because of the pressure to say something 'positive'.

#### 1.23 IEEE 754 Facilities

Do not use the fancy IEEE 754 facilities (i.e. setting or testing the modes and flags). These are sometimes available in Fortran 2003 and C99, and just occasionally may even work, but are associated with system threads, not OpenMP ones. I do not recommend using them in C99, even in serial code, because C99 got them catastrophically wrong.

There are some things that can be done reliably, but they are too complicated to be worth describing, and few people want to.

## 1.24 Native System Threads

OpenMP implementations almost always use POSIX or Microsoft threads behind the scenes, but OpenMP threads may not the same as those; a single system thread may be used for several OpenMP threads, or conversely, and the binding may vary with time.

• Do not use system threads directly, or a library that does.

The combination may work – or may fail horribly. OpenMP may assume that it is the only thread user. The detailed reasons are too complicated to describe here, but include signal handling and scheduling, as well as the thread state mentioned above.

# 1.25 Compiler Bugs?

95% of 'compiler bugs' reported by even experienced programmers are not that at all, and are typically user errors; subtle breaches of the language standard are perhaps the most common. Unfortunately, that is only 90% for OpenMP, even when the OpenMP specification is unambiguous and implementable.

In 1999, only a few Fortran compilers worked at all; none of the C compilers did, as far as I know.

By 2006, almost all Fortran and many C/C++ ones did.

Today, even C/C++ ones work for simple use.

Note that 'not working' was and is quite often crashing in the compiler itself or when executing the most trivial OpenMP code; even today, there are probably a good many

that cannot handle anything complicated. Performance is another matter entirely, and I have not investigated it.

Unfortunately, you must locate the cause before knowing whose bug it is, even in simple examples like the ones in the practicals for this course; I spent a day tracking one trivial one down. Also, for the reasons given above, most bugs are not reproducible; major factors in exposing them include more independent cores (even hyperthreading in this context), the complexity of the code and its synchronisation, and a higher interaction rate between threads.

#### • Solution: KISS!

That may not eliminate bugs, but does help to identify them, and is an essential first step to fixing your bug or bypassing a compiler bug.

• Triple check your code against the specification.

Trivial breaches often cause extreme effects in parallel code. And, of course, follow the guidelines given in this course.